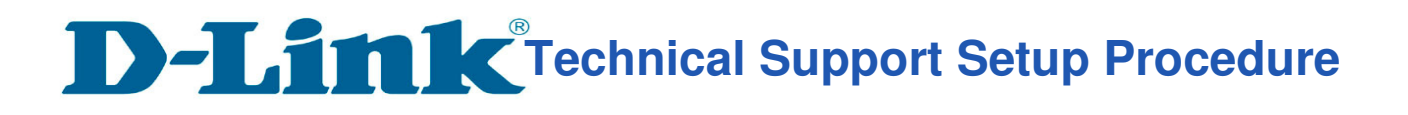

l

## How to: Setting up DCS-5000L with New mydlink Lite App IOS device by WPS?

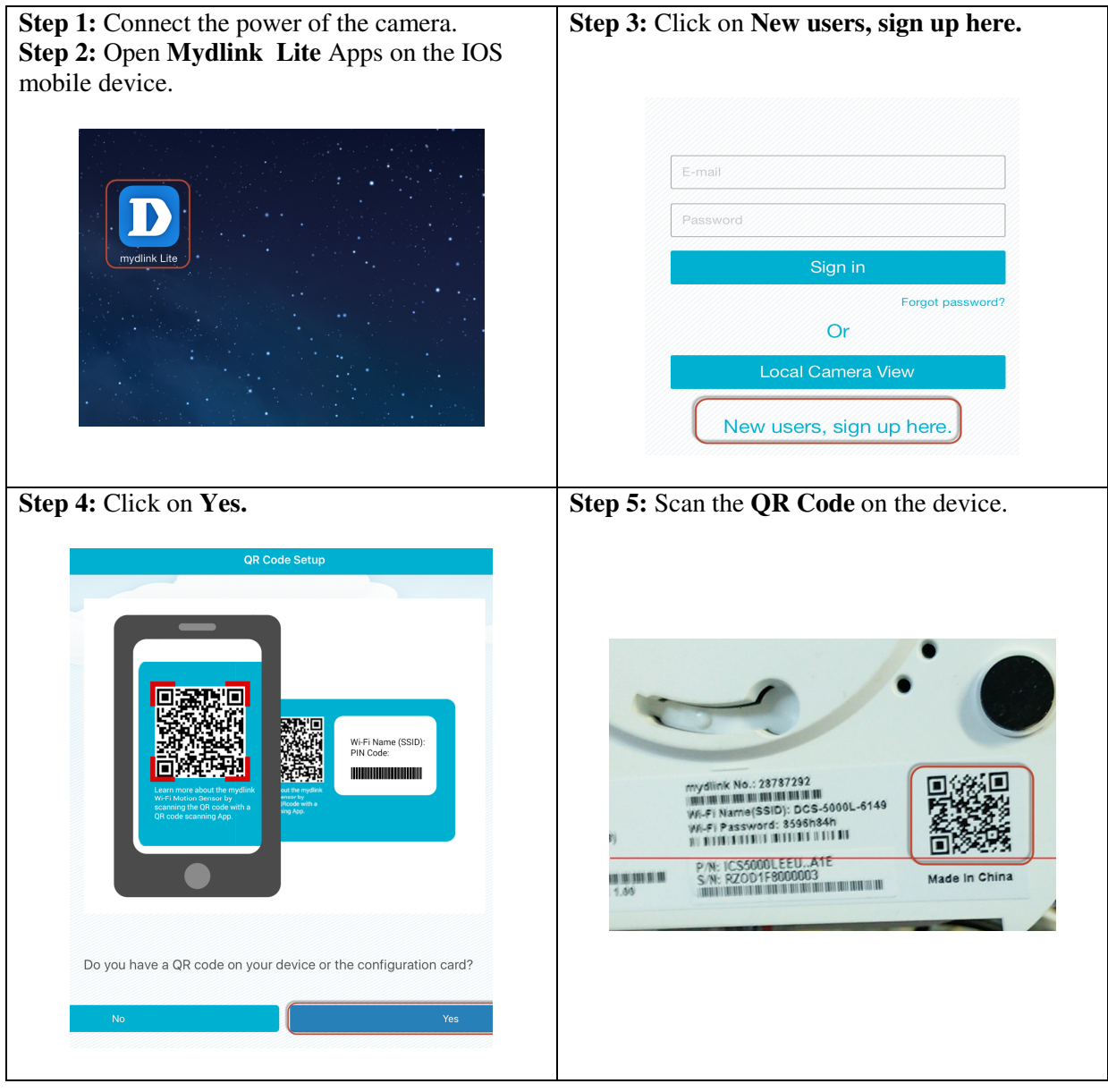

## **Technical Support Setup Procedure**

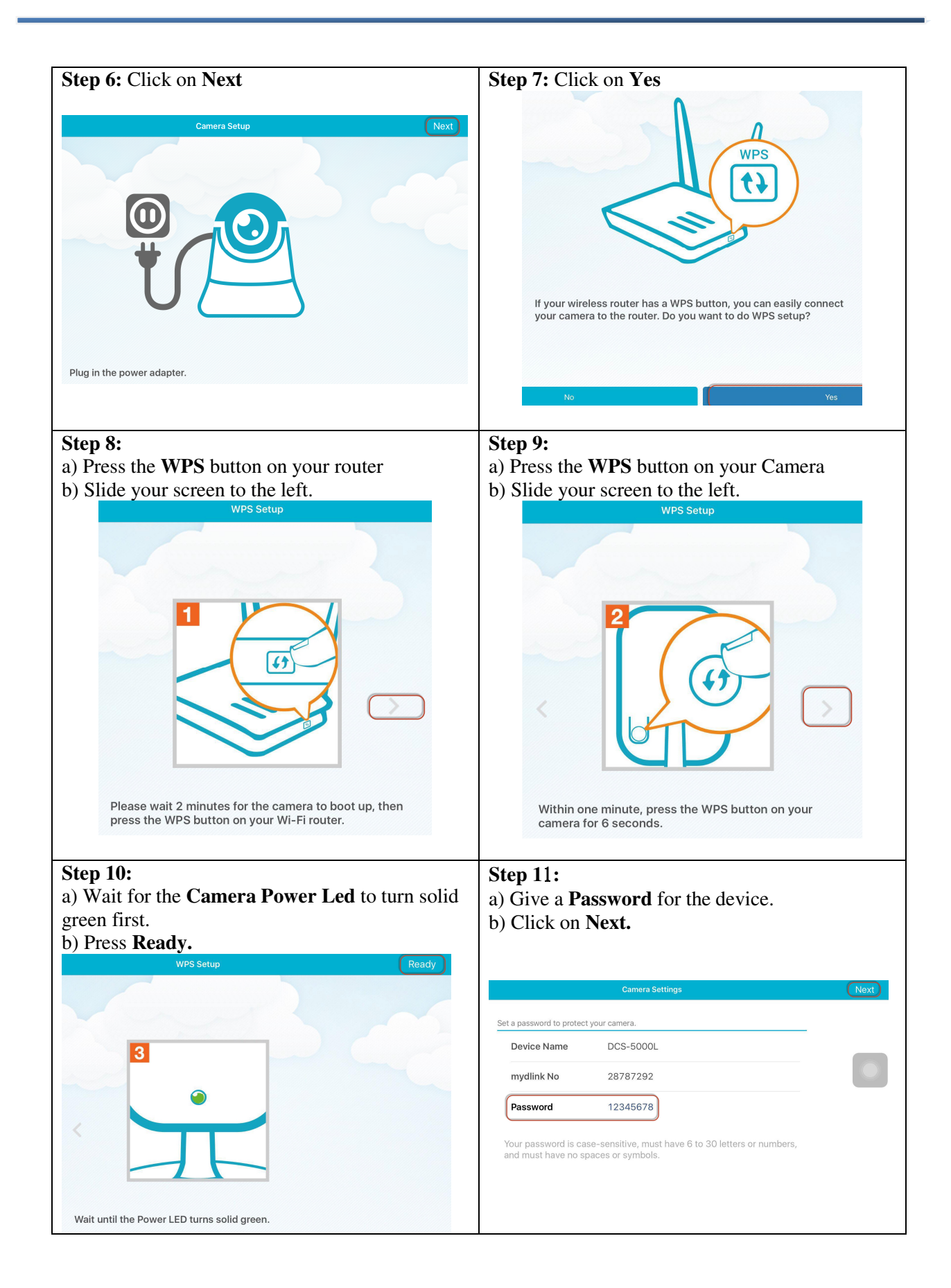

**Technical Support Setup Procedure** 

l

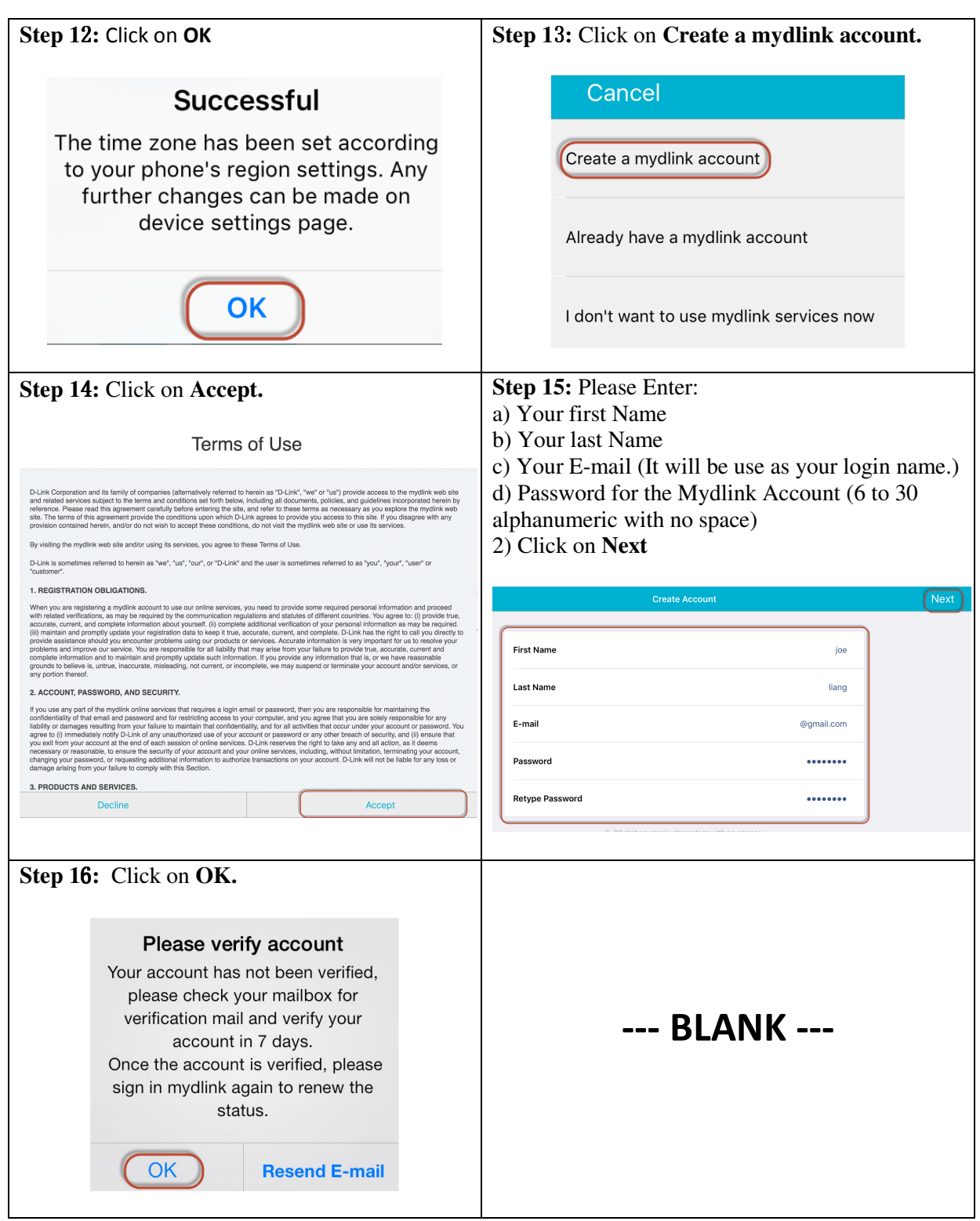